**SNPsim Crack With Registration Code Download [Updated] 2022**

# [Download](http://evacdir.com/facture.dweeb/ZG93bmxvYWR8czFRTVdKdGZId3hOalUwTlRJeU1URXdmSHd5TlRnM2ZId29UU2tnU0dWeWIydDFJRnRHWVhOMElFZEZUbDA/gerenuks/kaszursky/U05Qc2ltU05/rollovers)

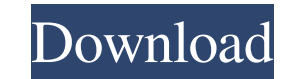

### **SNPsim Crack + [Mac/Win] [Updated]**

------------------- \* \*\*Version 0.3\*\* \* Model selection is based on the Hudson et al. (1984) model. A simple way to specify demography is via a series of demographic periods (M = "demographic period" in Cracked SNPsim With Keygen; thus one can specify e.g. "demographic period 0, 1, 2",...) and different mutation models (M = "mutation model" in SNPsim). \* The diploid biallelic genotype and haplotype can be specified through a file (with genotype/haplotype in the first line and frequency in the second). Also, a user-specified number of alleles can be used. This way, one ca distribution of segregating sites can be specified through a file (which can be filled in with random values). This file can be used to generate random sets of segregating sites and to test whether a given file fits the mo first line of the file contains a string of consecutive numbers. The actual file has the same number of lines as there are files. The number of lines is used as the "index", allowing the user to move through all files at o same index (here the actual number of files in the list). For example, "file1 file2 file3 file4 file2 file3 file4 file5" is equivalent to "file1 file2 file3 file4 file5 file4 file5 file4 file5 file4 file5" and would produc the frequency of the genotype. Thus, if we have a frequency file and specify "demographic period 3,3,3", then the probability of haplotype a given haplotype is equal to the frequency of the genotype at that position. Note

Snpsim assumes a population of a fixed size from which individuals are chosen to reproduce and move from generation to generation. The process continues until a fixed amount of time has elapsed and then a new population is changeable at run-time. It is important to realize that SNPsim does not determine the window size on its own. It assumes that the window size is a fixed parameter and that it is explicitly set. It is not recommended to cha the first time, set the window size as desired and leave it alone. If the window size is chosen too large, SNPs im will run slower than if the window size is chosen too small. If it is difficult to make sure that the inten Window Size Description: SNPsim's window size determines the size of the current population, the number of generations in which this population may be alive and the number of random generations that will occur in between w that SNPsim does not determine the window size on its own. It assumes that the window size is a fixed parameter and that it is explicitly set. It is not recommended to change the window size after initialization. This can leave it alone. If the window size is chosen too large, SNPsim will run slower than if the window size is chosen too small. If it is chosen too small, it is difficult to make sure that the intended window size is actually discarded. Since 77a5ca646e

#### **SNPsim [Updated-2022]**

### **SNPsim Crack X64**

SNPsim can simulate the effects of both deleterious and beneficial mutations in a population. It is based on the coalescent with recombination (Hudson 1983) modified by Wiuf and Posada (2003) to include recombination hotsp really capable of! SNPsim Demographics: SNPsim allows the specification of a population history that can be used to infer the recent past of a sample of individuals. Demographics are specified by: - Population size from 1 - Rate of mutation - Rate of recombination. Each demographic can be chosen from several possible scenarios. Here is a list of the population scenarios that can be used with SNPsim. 1. Constant population rates 0. 2. Consta size, male and female recombination rates 0.5, male recombination rate 0.1, female recombination rate 0.1 4. Constant population size, male recombination rate 0.5 5. Decreasing population rate 0.1, female recombination rat recombination rate 0.5 7. Decreasing population size, male recombination rate 0.5, female recombination rate 0.1 8. Decreasing population size, male and female recombination rates 0.1 10. Exponential population size, male Exponential population size, male and female recombination rates 1 12. Stochastic fluctuations in population size, male and female recombination rates 0.1 13. Stochastic fluctuations in population size, male and female rec

SNPsim is a population genetic simulator that generates samples of SNP (Single Nucleotide Polymorphisms) haplotypes and diploid biallelic genotypes. It is based on the coalescent with recombination (Hudson 1983) modified b different mutation models. Give SNPsim a try to see what it's really capable of! SNPsim is available on the web. Limitations: Your browser does not support inline PDFs, and thus some files may not display correctly Other I number R01-GM070421. SNPsim is free software: you may redistribute it and/or modify it under the terms of the GNU General Public License as published by the Free Software Foundation, either version 3 of the License, or (at without even the implied warranty of MERCHANTABILITY or FITNESS FOR A PARTICULAR PURPOSE. See the GNU General Public License for more details. You should have received a copy of the GNU General Public License along with SN more information about SNPsim, read the wiki. You can help improving SNPsim by contributing code, feature requests, bug reports or anything else. For more information about contributing to SNPsim, read the wiki. SNPsim is the prior written permission

#### **What's New In SNPsim?**

## **System Requirements:**

Specification: Features: Biome: Jungle Cost: Free Categories: 1.5 Million Views: What is The Sims 4 Wilderness and How to Install? The Sims 4 Wilderness is a free Addon for The Sims 4. It is also known as the Sim-O-Rama ex single player worlds. The Sims 4 Wilderness also allows you

Related links:

<https://treeclimbing.hk/2022/06/06/drop-n-sync-crack-registration-code-april-2022/> <https://csermoocf6ext.blog/2022/06/06/elias-crack-lifetime-activation-code-download-win-mac/> <https://badgercreek.com/?p=18088> <https://motofamily.com/lance-crack-for-pc/> <https://www.hostarialacarbonara.com/wp-content/uploads/2022/06/shanradl-1.pdf> [https://baptizein.com/upload/files/2022/06/NJEMaZuQodVo2kpsQNpr\\_06\\_a0390bf400a34595156770318c28e141\\_file.pdf](https://baptizein.com/upload/files/2022/06/NJEMaZuQodVo2kpsQNpr_06_a0390bf400a34595156770318c28e141_file.pdf) [http://www.sparepartsdiesel.com/upload/files/2022/06/mUkaO4LS3oSSyDKuf66z\\_06\\_23ff0c5a39957c86f4af744b24330296\\_file.pdf](http://www.sparepartsdiesel.com/upload/files/2022/06/mUkaO4LS3oSSyDKuf66z_06_23ff0c5a39957c86f4af744b24330296_file.pdf) [https://booktiques.eu/wp-content/uploads/2022/06/DJ\\_Cronnor.pdf](https://booktiques.eu/wp-content/uploads/2022/06/DJ_Cronnor.pdf) <https://evgeniyaborisova.com/wp-content/uploads/2022/06/laugell.pdf> <https://www.capitta.it/?p=31111>